# **Cut und Negation**

Heute:

- · der Cut
- der Cut<br>if-then<mark>-</mark>
- if-then-else<br>Negation Negation

## **Zur Erinnerung: Suchbäume**

 $p(X)$  :-  $a(X)$ .  $p(X)$  :-  $b(X)$ ,  $c(X)$ ,  $d(X)$ .  $p(X)$  :-  $f(X)$ .

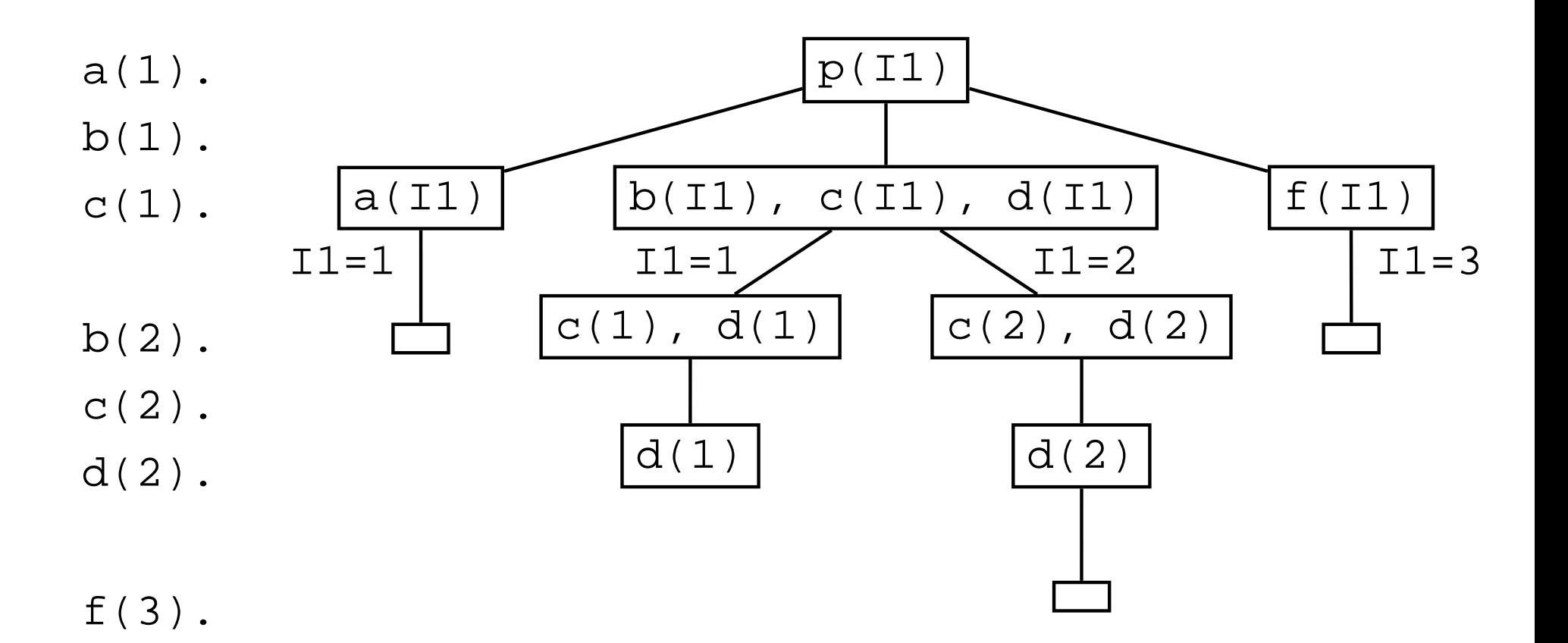

## **Zu viel Backtracking**

```
delete(\_,[\ ],[\ ]).delete(X,[X|T],R) :- delete(X,R,T).delete(X, [Y|T], [Y|R]) :- delete(X, R, T).
```

```
?- element(a,[a,b,c],R).
R = [b, c] ;
R = [a, b, c] ;
N<sub>O</sub>
```
Zwei mögliche Lösungen:

- 1. In die zweite Klausel den Test  $\boldsymbol{\mathrm{X}} \overline{\boldsymbol{\mathrm{Y}}}$ Y einbauen.
- 2. Backtracking verbieten, wenn die zweite Klausel gematcht hat.

### **Der Cut:** !

Der Cut ist ein eingebautes Prologprädikat, das immer wahr ist, aber einen Seiteneffekt hat: es schränkt Backtracking ein.

 $p(X)$  :-  $b(X)$ ,  $c(X)$ , !,  $d(X)$ ,  $e(X)$ .

Wenn Prolog bei seiner Beweissuche den Cut ( ! ) erreicht, dann können Entscheidungen links von dem Cut nicht mehr rückgängig gemacht werden. D.h. es kann kein backtracking über die Ziele  $\rm p$  (  $\rm X$  ),  $\rm\ b$  (  $\rm X$  ) , und c(X) mehr geben.

### **Beispiel 1**

 $p(X)$  :-  $a(X)$ .  $p(X)$  :-  $b(X)$ ,  $c(X)$ ,  $d(X)$ .  $p(X)$  :-  $f(X)$ .

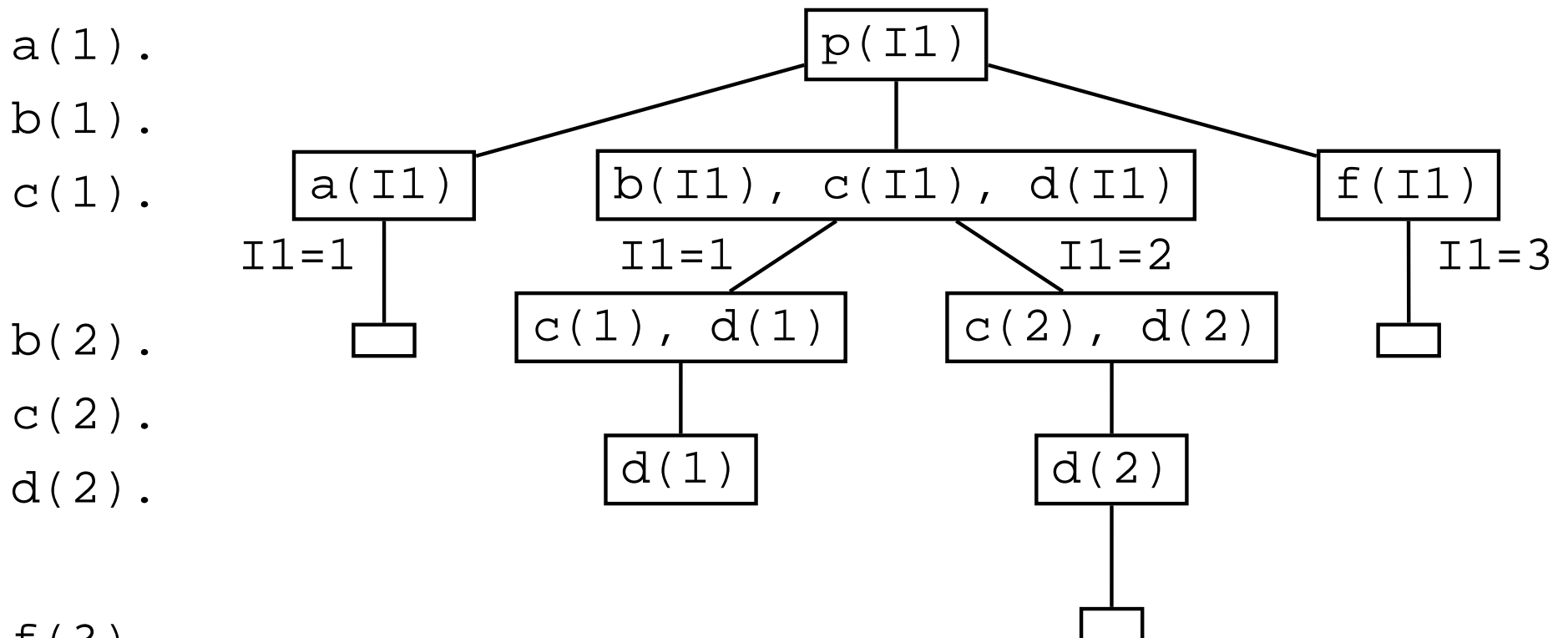

f(3).

## **Beispiel 1 (mit Cut)**

```
p(X) :- a(X).
p(X) :- b(X), c(X), d(X).
p(X) :- f(X).
```
a(1).  $b(1)$ . c(1).

 $b(2)$ .  $c(2)$ .  $d(2)$ .

f(3).

## **Beispiel 1 (mit Cut)**

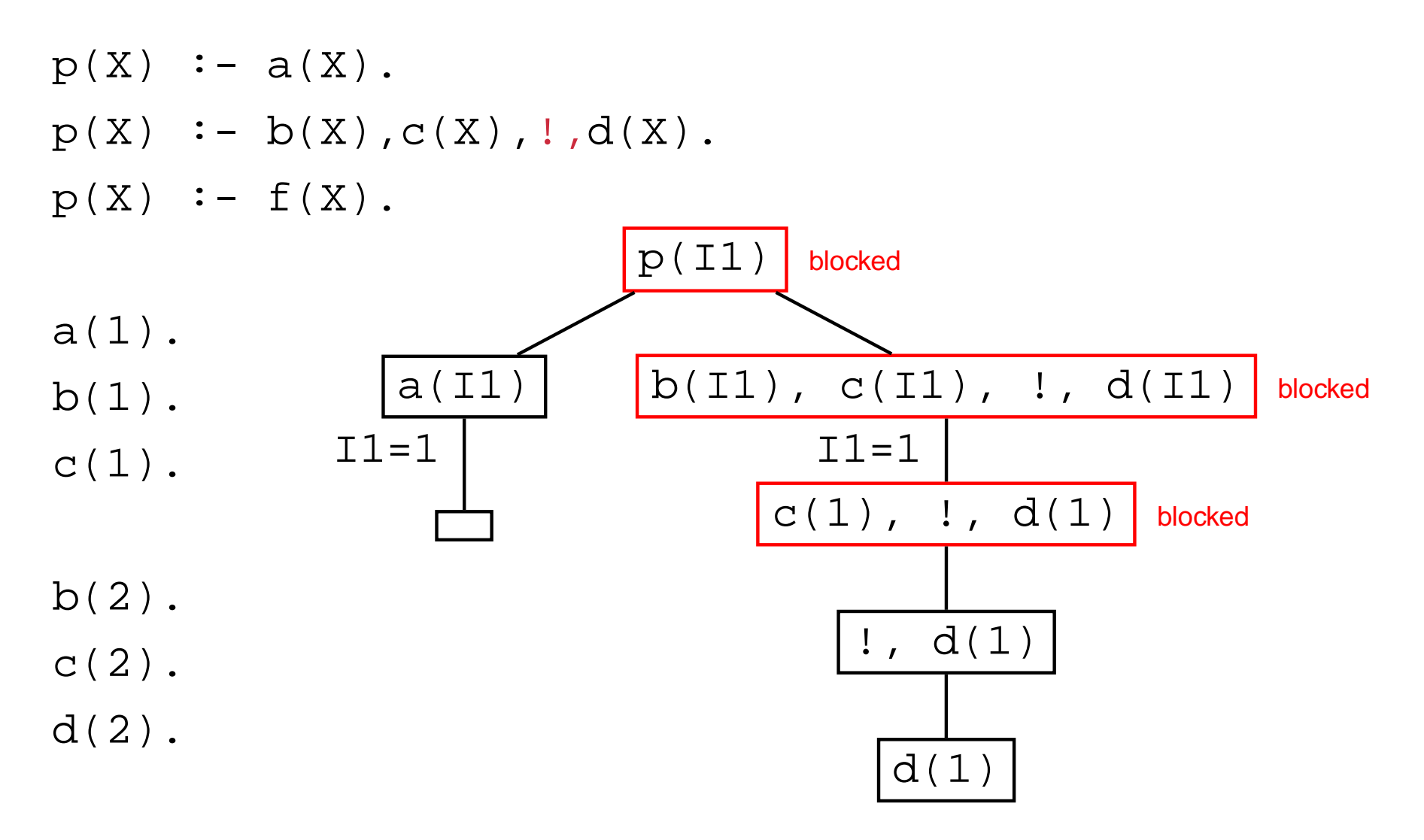

f(3).

### **Nochmal: Zu viel Backtracking**

```
delete(\_,[\ ],[\ ]).delete(X,[X|T],R) :- !, delete(X,R,T).
delete(X,[Y|T],[Y|R]) :- delete(X,R,T).
```

```
?- element(a,[a,b,c],R).
R = [b, c] ;
No
```
## **Rote und grüne Cuts**

Man unterscheidet zwei Arten von Cuts:

**rote Cuts** schneiden mögliche Lösungen weg. D.h. die antworten, die Prolog auf eine Anfrage an ein Prädikat gibt, können anders sein, als Anfragen an die cut-lose Version des Prädikats.

**grüne Cuts** schneiden nur Äste Aste weg, die in einem 'fail' enden. Grüne Cuts sind also nur dafür da, Programme effizienter oder (für den Programmierer) besser lesbar zu machen.

### **Zwei Versionen von** max/3

max(Zahl1, Zahl2, Zahl3): Zahl3 ist die größere der beiden Zahlen Zahl1 und Zahl2.

mit grünem Cut:

 $max(X, Y, Y)$  :-  $X = < Y$ , !.

 $max(X, Y, X)$  :- X>Y.

#### mit rotem Cut:

 $max(X, Y, Z)$  :-  $X = < Y$ , !,  $Z = Y$ .  $max(X, _{\_}$ , X).

## **Vorsicht mit roten Cuts**

```
richtig:
max(X, Y, Z) :- X = < Y, !, Z = Y.
max(X, _{\_}, X).
```

```
?- max(2,3,2).
No.
```
#### falsch:

 $max(X, Y, Y)$  :-  $X = < Y$ , !.  $max(X, _{\_}$ , X).

?- max(2,3,2). Yes.

### **if-then-else**

In Prolog gibt es eine Konstruktion, um Bedingungen der Form "wenn B, dann X, sonst Y" auszudrücken.

 $(A \rightarrow B ; C)$ 

Wenn A wahr ist dann beweise B, ansonsten beweise C.

### max **mit if-then-else**

max mit if-then-else (  $\,$  A  $\,$  - $\,>$   $\,$  B  $\,$  ;  $\,$  C  $)$  :

 $max(X, Y, Z)$  :- $(X = < Y)$ -> Z <sup>=</sup> Y ; Z <sup>=</sup> X ).

$$
) \cdot
$$

max mit (grünem) Cut:

 $max(X, Y, Y)$  :-  $X = < Y$ , !.  $max(X, Y, X)$  :- X>Y.

### fail

Das eingebaute Prädikat <code>fail/0</code> schlägt immer fehl.

```
Beispiel:
g(a) :- fail.
g(b).
?- g(X).
X=b ;
\rm {N}O
```
Wozu ist das gut?

## **Negation as Failure**

No

Mit Hilfe vom Cut und dem Prädikat fail kann man 'eine Art' Negation bauen.

```
% Falls das Ziel 'Goal' erfüllbar ist, schlage
% fehl.
neg(Goal) :- Goal, !, fail.
% Sonst (falls das Ziel nicht erfüllbar ist)
% antworte 'yes'.
neg(\_).
g(a). ?- g(a).
             Yes?- neg(g(a)).
                                    ?- g(b).
                                    N<sub>O</sub>?- neg(g(b)).
```
Yes

```
Programmierkurs Prolog – p.14
```
### **Negation as Failure: Suchbäume**

 $neg(Goal)$  :- Goal, !, fail.  $neg(\_)$ .

 $g(a)$ . neg(g(a)) blocked  $g(a)$ , !,  $fail$  blocked !, fail fail neg(g(b)) g(b), !, fail

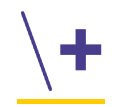

Der eingebaute Operator (ein Präfixoperator)  $\setminus$ + ist wie unser  ${\rm neg}$ Prädikat definiert. Also können wir z.B.

?- \+ g(a).

statt

```
?- neg(g(a)).
```
schreiben.

### **Cut oder Negation?**

 $p \t -a$ , b.  $p \t - \t + a$ , c.  $p := a, !, b.$  $p \cdot - c$ .

### **Cut oder Negation?**

 $p \t - a$ , b.  $p \t- \t + a$ , c.  $p := a, !, b.$  $p \t - c$ .

Normalerweise ist Negation roten Cuts vorzuziehen.

Aber im Beispiel ist die Variante mit dem roten Cut vorzuziehen, wenn <sup>a</sup> sehr komplex ist.

## **Aufgaben**

 $1.$  bruder(X,Y) :-  $\text{sohn(X,V)}$ ,  $\text{sohn(Y,V)}$ . sohn(hugo,emil).

sohn(herbert,emil).

sohn(hubert,emil).

Wie antwortet Prolog auf die Anfrage b $\operatorname{ruder}\left(\mathbb{X},\mathbb{Y}\right)$ ? Und wie würde Prolog auf diese Anfrage antworten, wenn wir die erste Klausel durch die Klausel a (b, c) ersetzen würden?

- (a)  $bruder(X,Y) :- !$ , sohn $(X,V)$ , sohn $(Y,V)$ .
- (b)  $bruder(X,Y) :- sohn(X,V), !, sohn(Y,V).$
- $(C)$  bruder(X,Y) :- sohn(X,V), sohn(Y,V), !.
- 2. Wie könnte man die Regel *mia mag burger* in Prolog ausdrücken? Und wie sähe dann die Regel *vincent mag burger außer* big-kahuna-burger aus?

### **Zusammenfassung**

Heute haben wir gesehen:

- wie man mit Hilfe des Cuts Backtracking verhindern kann,
- wie man mit Hilf<br>was der Unters<mark>c</mark> ≅ was der Unterschied zwischen grünen und roten Cuts ist,
- wie man Cuts benutzen kann, um eine Art von Negation ('Negation<br>as Failure') zu definieren. as Failure') zu definieren.

Nächste Woche: Manipulation der Wissensbasis. Übungsaufgaben: Die Aufgaben aus Kapitel 10.4 von 'LPN!'. Abgabe ist am nächsten Freitag.